Metrics illuminate the impact of your research outputs. Promotion and tenure committees, funders, advisors, research team leaders and potential collaborators are all interested in information about impact.

#### **But where to start?**

Your library can advise you on metrics that can help you to:

**is a** Mendeley is a free reference manager and academic social network where you can organize your research, collaborate with others online and discover the latest research. [www.mendeley.com](https://www.mendeley.com)

SciVal offers data-based insights into more than 18,000 research institutions and 231 nations worldwide to visualize research performance, benchmark relative to peers, develop collaborative partnerships and analyze research trends. [www.scival.com](https://www.scival.com/)

Scopus is a source-neutral abstract and citation database curated by independent subject matter experts with content from over 5,000 publishers [www.scopus.com](https://www.scopus.com)

## Visit [elsevier.com/librarians](https://www.elsevier.com/librarians) for more resources to support your library.

Developed in partnership with Jenny Delasalle, freelance librarian & consultant (a) [@JennyDelasalle](https://twitter.com/jennydelasalle?lang=en)

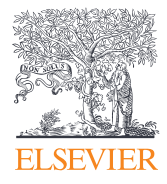

CiteScore**TM**, SNIP and SJR are provided free at: [www.scopus.com/sources](https://www.scopus.com/sources)

**PLUM** provide insights into the ways people interact with individual pieces of research output (articles, conference proceedings, book chapters, and many more) in the online environment. [plumanalytics.com/](https://plumanalytics.com/learn/about-metrics/) [learn/about-metrics/](https://plumanalytics.com/learn/about-metrics/)

Elsevier, Scopus, SciVal, Mendeley, Pure and other Elsevier trademarks are the property of Elsevier B.V. and its affiliates. Other trademarks, including the SNIP and SJR icons, are the property of their respective owners

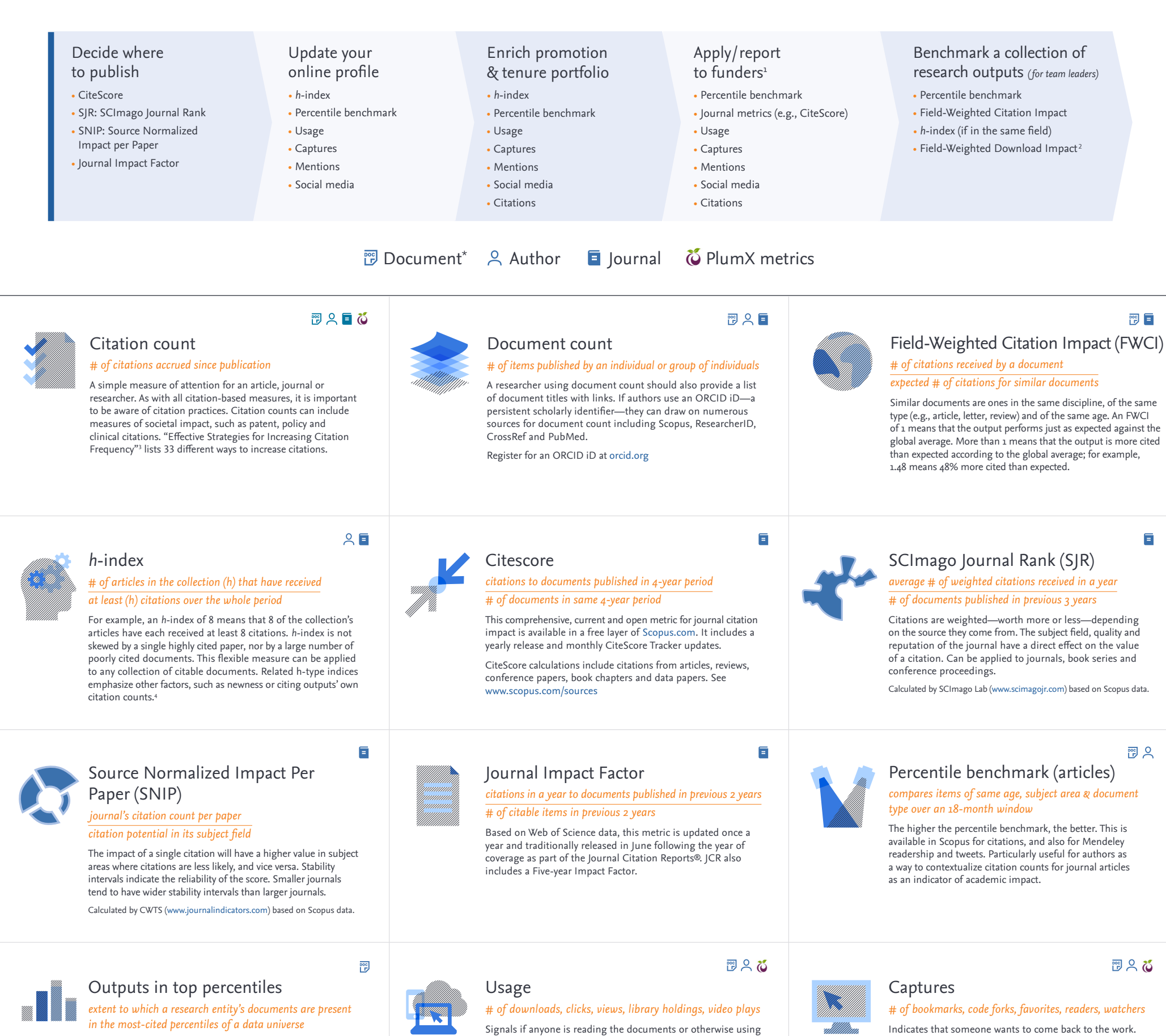

- \* "Document" in the definitions refers to primary document types such as journal articles, books and conference papers.
- 1. Metrics selected will depend on the funders' interests and project strengths.
- 2. Plume, A. & Kamalski, J. (March 2014). "Article downloads: An alternative indicator of national research impact and cross-sector knowledge exchange," *Research Trends,* [www.researchtrends.com/issue-36-march-2014/article-downloads/](https://www.researchtrends.com/issue-36-march-2014/article-downloads/)
- 3. [papers.ssrn.com/sol3/papers.cfm?abstract\\_id=2344585](https://papers.ssrn.com/sol3/papers.cfm?abstract_id=2344585)
- 4. See a good explanation at [www.harzing.com/pop\\_hindex.htm](http://www.harzing.com/pop_hindex.htm)

Found within SciVal, outputs in top percentiles can be field weighted. It indicates how many articles are in the top 1%, 5%, 10% or 25% of the most cited documents. Quick way to benchmark groups of researchers.

the research. See [plumanalytics.com/learn/about-metrics/](https://plumanalytics.com/learn/about-metrics/) [usage-metrics/](https://plumanalytics.com/learn/about-metrics/)

Captures can be a leading indicator of future citations. See [plumanalytics.com/learn/about-metrics/capture-metrics/](https://plumanalytics.com/learn/about-metrics/capture-metrics/)

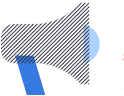

#### Mentions

*# of blog posts, comments, reviews, Wikipedia references, news media*

Show how people are interacting with the research, and whether the research is gaining attention both within academic networks and in broader forums. See [plumanalytics.](https://plumanalytics.com/learn/about-metrics/capture-metrics/) [com/learn/about-metrics/capture-metrics/](https://plumanalytics.com/learn/about-metrics/capture-metrics/)

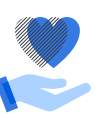

四只的

### Social media

#### *# of shares, likes, comments, tweets, ratings*

Social media can help measure "buzz" and attention. Social media can also be a good measure of how well a particular piece of research has been promoted. See [plumanalytics.com/learn/](https://plumanalytics.com/learn/about-metrics/capture-metrics/) [about-metrics/capture-metrics/](https://plumanalytics.com/learn/about-metrics/capture-metrics/)

图 8 芯

# Research metrics quick reference